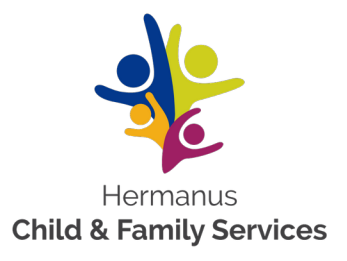

32 Malva Street, Mount Pleasant, Hermanus P.O. BOX 31, Hermanus, 7200 Tel: 028 313 0830/1 F:028 313 0832 info@hcfs.org.za **NPO: 002-883 - PBO: 930037565**

# APPLICATION FOR EMPLOYMENT

#### PERSONAL DETAILS:

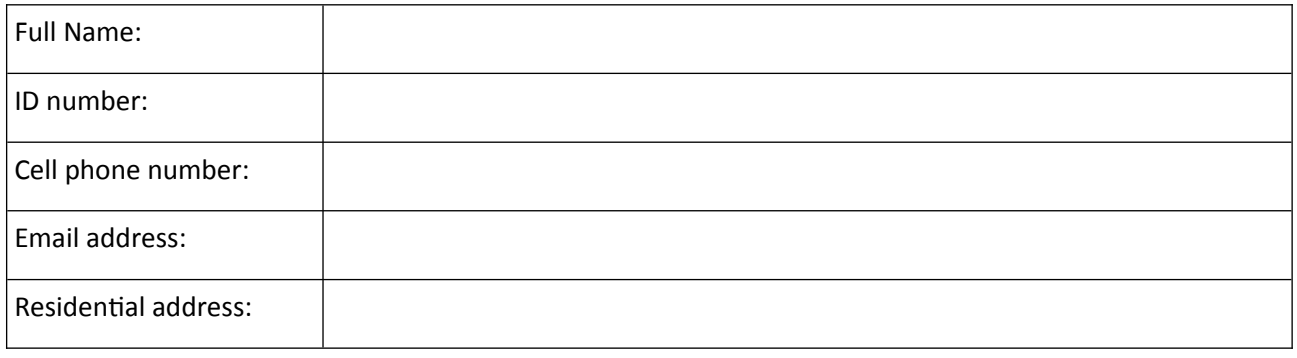

#### ACADEMIC RECORD:

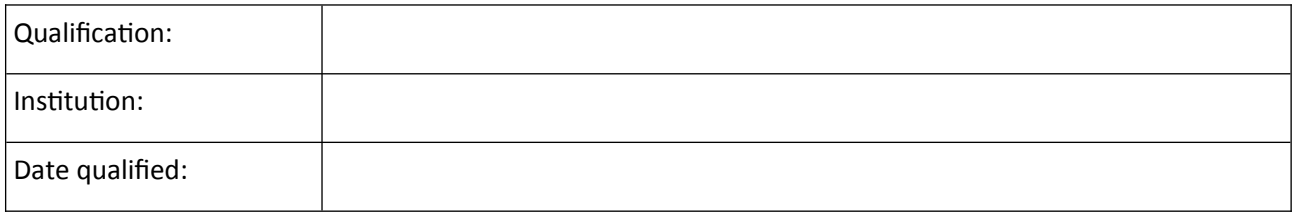

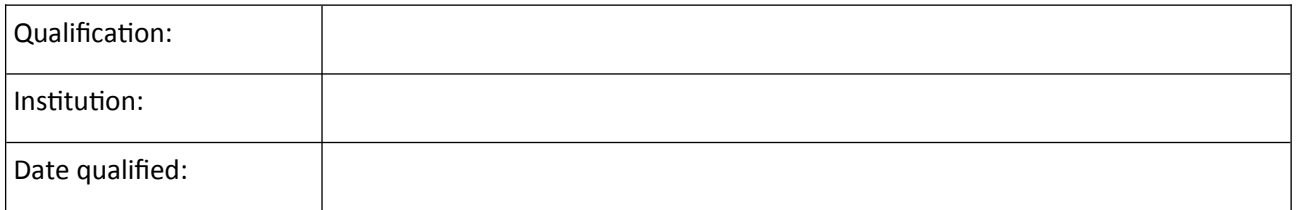

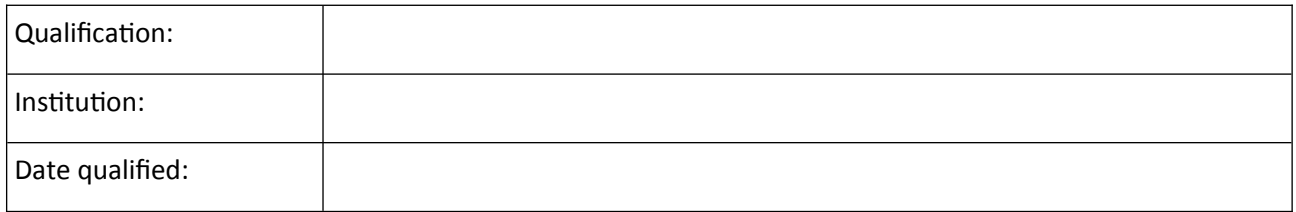

### PROFESSIONAL REGISTRATION:

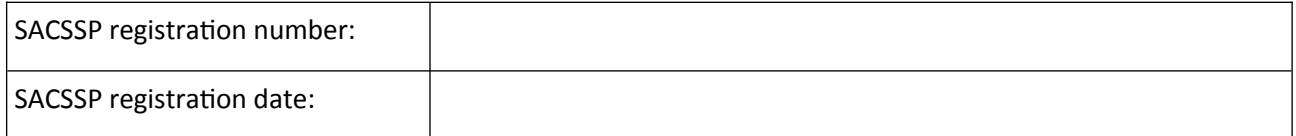

### DRIVER'S LICENCE:

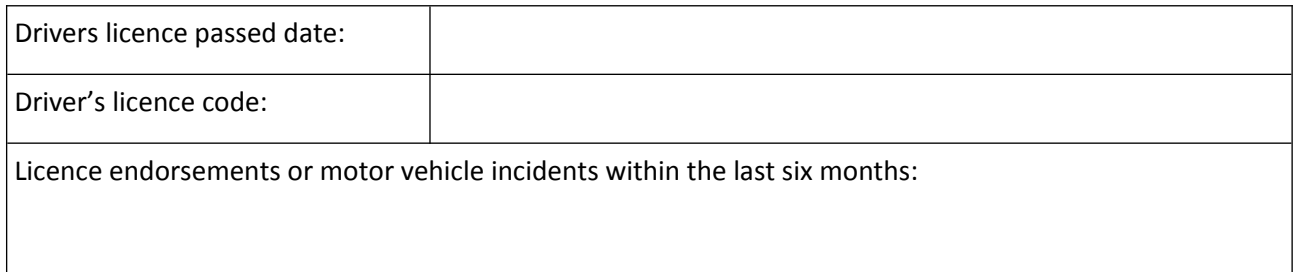

### LANGUAGE PROFICIENCY:

Rate your language proficiency on a scale of 1 -4, where 4 is able to speak, read and write fluently and 1 is not able to speak, read and write at all.

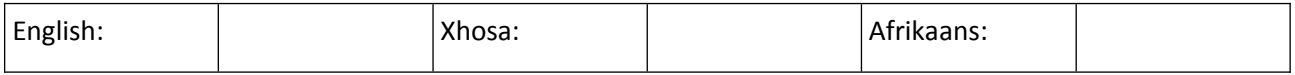

#### WORK EXPERIENCE

Please give your last 5 positions of employment:

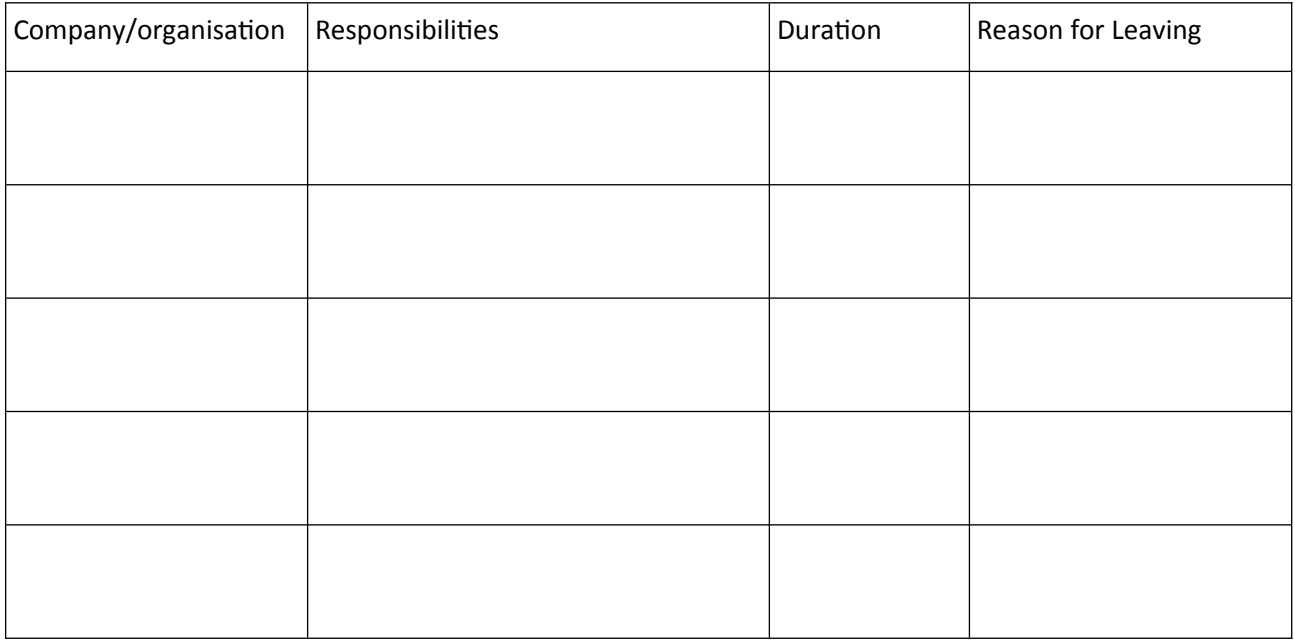

Describe your experience in child protection statutory work:

## COMPUTER LITERACY

Please indicate (Y/N) whether you are comfortably proficient in the following operations:

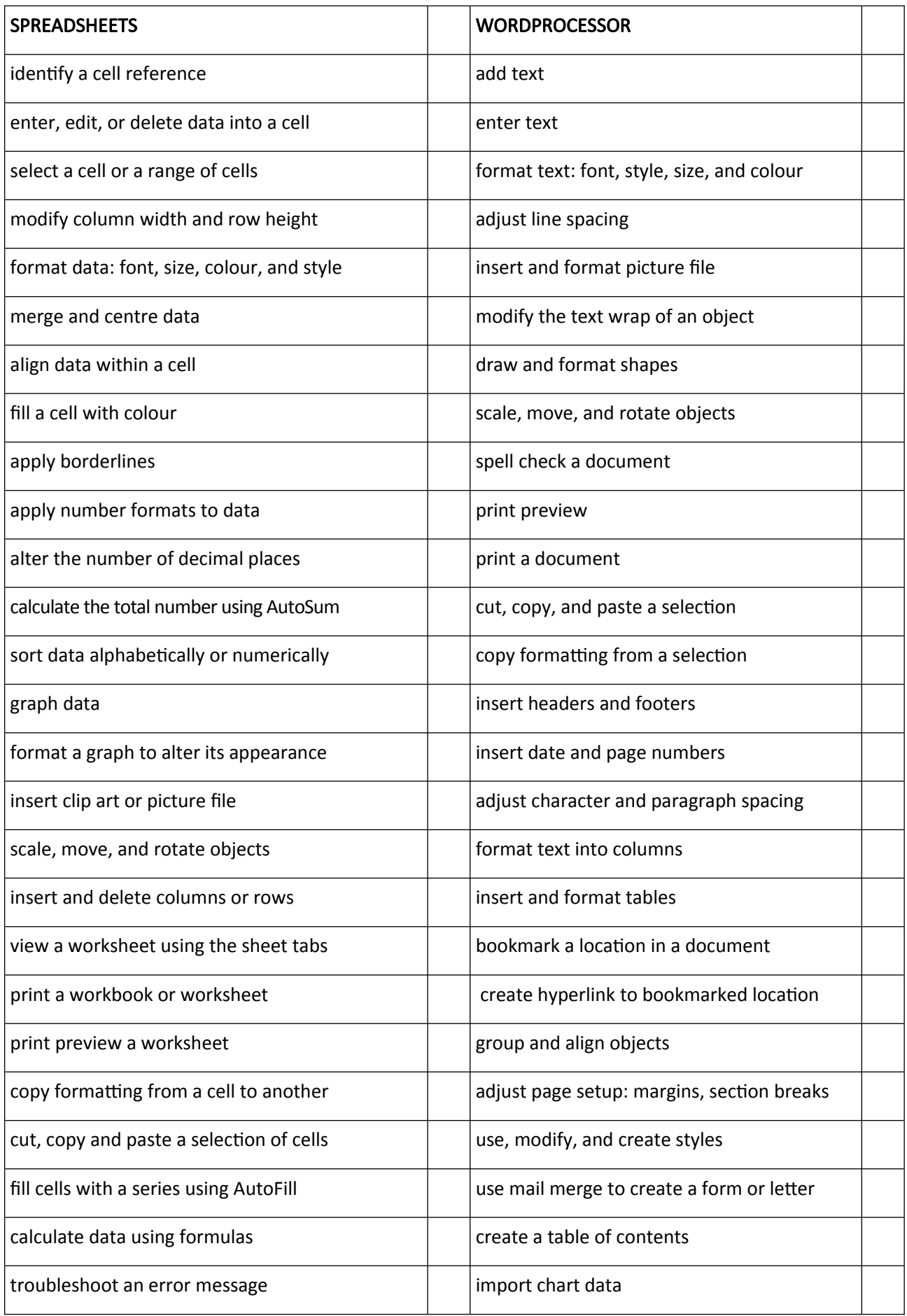

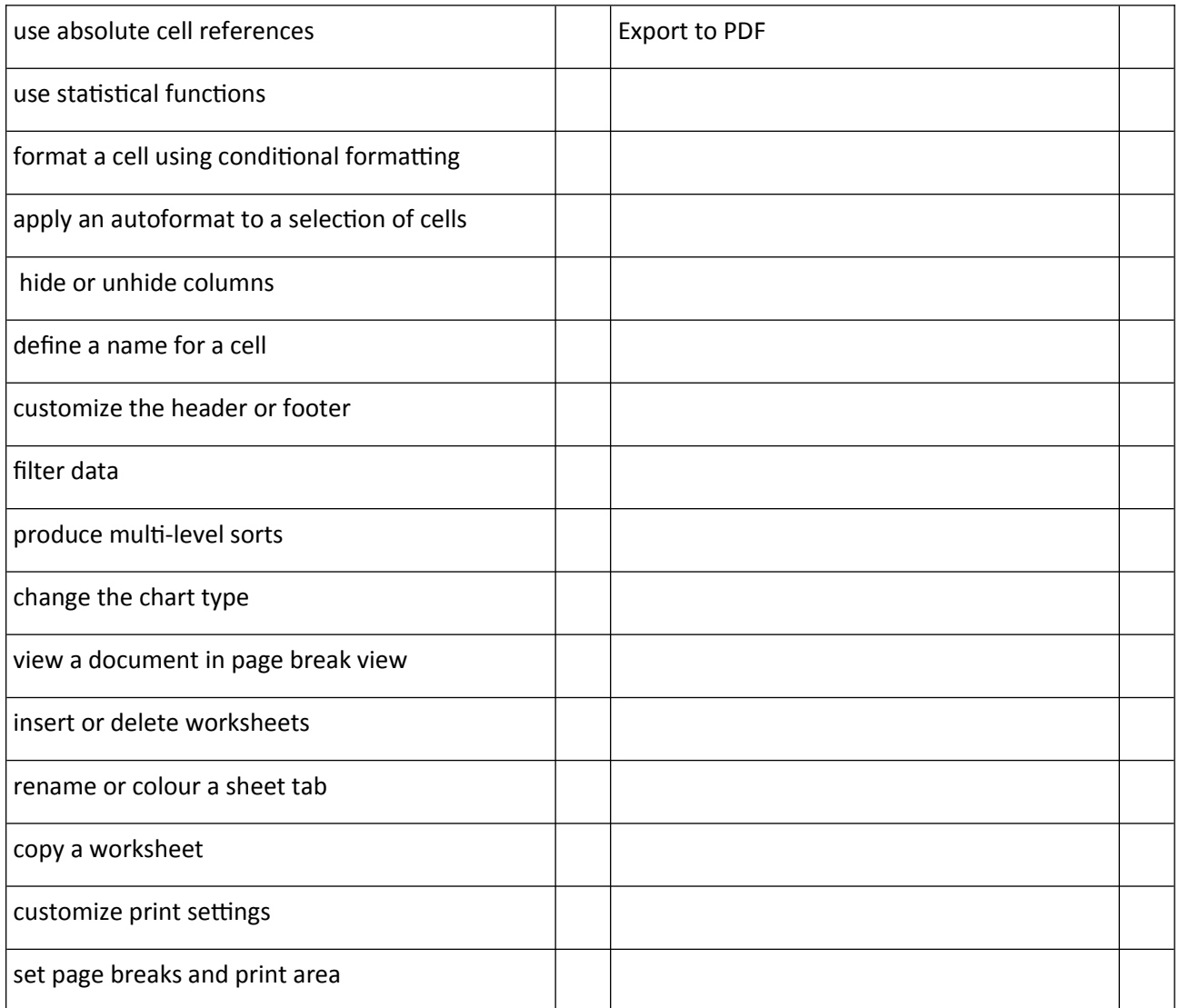